## UNICIVITAS. Sapienza in-forma la città (Roma, 14 gennaio 2020)

*Davide Pavia\**

In un'aula «Venturi» gremita, presso il Dipartimento SARAS<sup>1</sup> dell'Università Sapienza di Roma, il 14 gennaio 2020 sono stati presentati i risultati del *workshop* «UNICIVITAS. Sapienza in-forma la città», organizzato dal n un'aula «Venturi» gremita, presso il Dipartimento SARAS<sup>1</sup> dell'Università Sapienza di Roma, il 14 gennaio 2020 sono stati presentati i risultati del *workshop* «UNICIVITAS. Sapienza in-forma la città», organizzato dal dal corso di Comunicazione museale, tecnologia e *management* del patrimonio culturale, con il coordinamento di Maurizio Quagliuolo (docente di Comunicazione museale tecnologia e *management* del patrimonio culturale). Dopo l'introduzione del Rettore Eugenio Gaudio e del Direttore del Dipartimento Gaetano Lettieri, è stato esposto l'obiettivo dell'iniziativa: la valorizzazione dei legami tra università e cittadinanza, in sintonia con i propositi della terza missione. Nell'arco di tre mesi, tredici gruppi di lavoro hanno promosso il patrimonio in dote all'Ateneo, nelle diverse sedi di Sant'Ivo alla Sapienza, San Pietro in Vincoli, Valle Giulia e Città Universitaria, ciascuno dedicandosi a un'attività specifica, come la cura dell'immagine e la pianificazione degli itinerari turistici, la valorizzazione innovativa delle risorse, l'ufficio stampa e la ricerca bibliografica dei contenuti. Il risultato è una proposta organica di valorizzazione, completa negli aspetti della comunicazione, del *merchandising* e della fruizione *in loco*, con visite guidate e cacce al tesoro per i più piccoli.

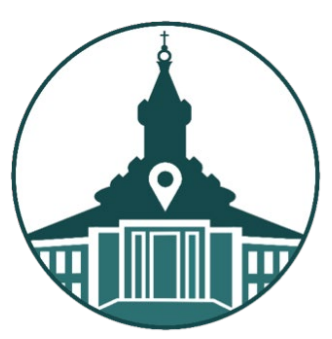

Fig. 1 – Il logo realizzato per il *workshop* «UNICIVITAS. Sapienza in-forma la città».

Tra le diverse sfumature di carattere geografico di quest'iniziativa, la mappatura ha assunto un ruolo chiave per la promozione di beni e servizi della Città Universitaria, censiti dai partecipanti direttamente sul campo. Muniti di

<sup>\*</sup> Roma, Università Sapienza, Italia.

<sup>1</sup> Dipartimento di Storia, Antropologia, Religioni, Arte, Spettacolo.

taccuino e *smartphone*, i membri di Start Act, il gruppo incaricato della mappatura, hanno condotto una ricognizione delle risorse presenti nel *campus*, visualizzate in una mappa assieme alle otto tappe dell'itinerario così composto: partendo dalla Facoltà di Lettere e Filosofia, la visita prosegue con gli edifici di Matematica, Giurisprudenza e Mineralogia, esempio dello stile architettonico razionalista, per poi procedere con altre tappe d'interesse storico-artistico, tra cui figura quella dell'Aula Magna del Rettorato, dove si trova l'imponente affresco di Mario Sironi *L'Italia tra le Arti e le Scienze*, recentemente restaurato, in cui la Geografia compare al centro dell'opera dedicata alle scienze e ai saperi. Ai simboli di carattere iconografico, si aggiunge il tematismo utilizzato per gli ingressi, simboleggiati diversamente in base al loro grado di accessibilità («Autonoma», «Assistita» e «Non consentita»), in sovrapposizione a una pianta dei principali edifici e del verde. Assieme al resto della documentazione realizzata, l'elaborato è stato pubblicato sul sito www. unicivitas.it, completo di legenda e immagini integrative.

Per gli obiettivi e le modalità di svolgimento dell'iniziativa, un *workshop* come quello di «UNICIVITAS. Sapienza in-forma la città» potrebbe usufruire dei GIS come strumenti di archiviazione, gestione e visualizzazione dei dati geografici, in grado di velocizzare la realizzazione di una mappa digitale, dai contenuti interdisciplinari e con un'elevata accuratezza dell'informazione. Tra i vari esempi disponibili al riguardo, il *geodatabase* di Open Street Map dimostra come i GIS consentano di abbattere drasticamente i tempi della mappatura, frutto del contributo volontario di milioni di persone che, senza bisogno di specifiche nozioni di cartografia, contribuiscono alla costruzione di una banca dati planetaria, prodotta dall'attività sul campo e dall'*editing* condotto sulle *basemap* disponibili<sup>2</sup>.

Un'attività di mappatura simile, che può fornire spunti specifici di approfondimento, è stata realizzata nella Città universitaria dagli studenti del CdS Scienze geografiche per l'ambiente e la salute del Dipartimento di Lettere e Culture Moderne dell'Università Sapienza di Roma, in un'attività di didattica integrativa dedicata all'uso sinergico di *software* GIS e di strumenti di posizionamento satellitare GNSS<sup>3</sup>. Grazie alla disponibilità del Laboratorio GeoCartografico – studio informatico attrezzato con moderni *hardware* e *software* –, l'offerta formativa del CdS si compone infatti di laboratori dedicati all'uso delle geo-tecnologie, dove si approfondiscono le conoscenze metodologico-applicative indispensabili per il loro corretto utilizzo (sistemi di coordinate, modelli di dati geografici, appositi *tool* etc.) nell'ambito della ricerca, della pianificazione e, per l'appunto, della valorizzazione del territorio.

Recentemente, l'attività di acquisizione dei dati sul campo si è arricchita di una nuova applicazione della piattaforma ArcGIS chiamata «Survey123»: tramite un'interfaccia grafica intuitiva, quest'*app* permette d'impostare un

<sup>2</sup> Mascitelli A., "Una piattaforma *open source* per la navigazione *indoor*. Applicazione alla Facoltà di Ingegneria Civile e Industriale dell'Università di Roma "Sapienza"", in *Bollettino SIFET*, 2, 2017, pp. 1-7.

<sup>3</sup> Altra Attività Formativa "Strumenti GIS e GNSS per la mappatura del territorio" del 24 settembre 2019, responsabile Davide Pavia.

questionario con domande di diverso tipo (risposta chiusa, multipla o aperta, segnalazione di località, caricamento di file etc.), la cui caratteristica consiste nell'acquisizione di risposte georeferenziate, memorizzate in un *geodatabase* sotto forma di punti. Così facendo, i membri di Start Act avrebbero compiuto l'opera di mappatura in un'unica operazione, memorizzando con lo *smartphone* le risposte relative alle risorse da censire, per poi visualizzarle come punti in una *web map* facilmente condivisibile tramite i *social*. Nell'ambito dei *software* GIS gratuiti e *open source*, una simile funzionalità viene fornita da QField, un'*app* che rende disponibile QGIS – tra i più comuni *software* GIS di questo tipo – per i *device* portatili: tramite un'interfaccia chiara ed essenziale, dove la mappa appare in primo piano tra i pulsanti principali, l'applicazione è in grado di visualizzare su uno *smarphone* gli strati informativi di un progetto realizzato su *desktop*, dando la possibilità all'utente d'inserire nuove forme ed editare gli attributi di quelle presenti sulla base dei rilievi compiuti sul campo.

Considerando l'importanza dell'architettura nella visita in Città Universitaria, l'uso di *software* GIS permetterebbe inoltre di rappresentare l'itinerario in 3D, mostrando le caratteristiche razionaliste delle strutture a 360°. La possibilità di convertire automaticamente la mappa in una scena tridimensionale è una caratteristica dei *software* più recenti, finalizzata all'agevolazione dello studio dei volumi e delle loro interazioni, specie se in ambito urbano a grande scala: nella gestione di un corteo, l'analisi di visibilità (*Line of Sight*) permette per esempio di verificare la presenza di ostacoli tra il percorso e una serie di punti d'osservazione, alla ricerca delle postazioni migliori dove dislocare il personale della sicurezza. Un'altra applicazione è quella dell'impatto delle ombre (*Shadow Impact Analysis*), dove si stimano gli effetti dell'oscuramento provocato da una costruzione sull'ambiente circostante, una misura che può rivelarsi interessante in urbanistica. Nell'ambito della valorizzazione, questa modalità permetterebbe di virtualizzare l'esperienza della visita, grazie ad animazioni che registrino il percorso da una prospettiva a terra o a volo d'uccello. Ipotizzando un *virtual tour* della Città Universitaria, l'animazione inizierebbe dalla vista dell'intero *campus*, visualizzato in pianta per evidenziare l'impianto di basilica a croce latina voluto da Marcello Piacentini; calando nelle vicinanze delle singole strutture, il *tour* si focalizzerebbe poi sulle diverse tappe dell'itinerario, passando dall'architettura della Facoltà di Giurisprudenza di Gaetano Rapisardi alle caratteristiche scultoree della Minerva di Arturo Martini.

Ma il patrimonio dell'Università Sapienza di Roma non si limita all'esterno delle sue strutture: solamente in Città Universitaria, il Polo museale Sapienza si compone infatti di undici musei, custodi dello sconfinato patrimonio di strumenti, reperti e documenti da valorizzare nell'ottica delle tre missioni universitarie. I GIS possono dunque fornire un contributo anche in quest'ambito? Se il loro fine si concentra nella gestione di vaste porzioni di territorio – ad esempio, per il governo delle reti dei servizi, le infrastrutture e la mobilità locale degli enti pubblici e privati –, sono da poco disponibili strumenti e funzionalità legate all'amministrazione di scenari *indoor*, pensati innanzitutto per l'orientamento degli utenti di strutture-labirinto quali i centri commerciali, gli ospedali, gli aeroporti etc. Ai criteri della classica navigazione satellitare, basati sulla dimensione orizzontale delle strade, i *software* per l'*indoor* aggiungono la dimensione «Z», abilitando in questo modo la creazione di percorsi articolati sulla stratificazione verticale dei livelli, in grado di facilitare la ricerca di un negozio, di un reparto o di un *gate* in strutture complesse. Così facendo, la mappatura di «UNICIVITAS. Sapienza in-forma la città» potrebbe dedicarsi al censimento e alla segnalazione dell'offerta disponibile all'interno dei locali, magari interessandosi a risorse come l'ex Istituto di Geografia (ora parte del Dipartimento di Lettere e Culture Moderne), dov'è presente un ricco patrimonio di carattere geo-storico, tutt'ora in corso di valorizzazione<sup>4</sup>. In proposito, l'idea di sviluppare uno strumento *ad hoc* per la fruizione di questi locali è stato oggetto di una tesi magistrale del CdS «Gestione e valorizzazione del territorio»5 , finalizzata all'agevolazione degli spostamenti dei visitatori attraverso il calcolo del migliore percorso da punto a punto.

In conclusione, sono molteplici le affinità tra il *workshop* «UNICIVITAS. Sapienza in-forma la città» e gli studi geografici, specie per quanto riguarda l'uso della mappa come mezzo di comunicazione del patrimonio valorizzato. Per l'esperienza nello studio e nell'impiego delle geo-tecnologie, il contributo dei geografi può rivelarsi determinante nelle varie fasi di simili progetti, di cui si condivide largamente il fine.

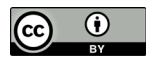

<sup>4</sup> Leonardi S., "Ripensare e rimodulare il passato. Progetto di musealizzazione dei materiali geo-cartografici", in *Semestrale di studi e ricerche di geografia*, 1, 2018, pp. 149-153; Leonardi S., "Il patrimonio geo-cartografico del Gabinetto di Geografia della Sapienza Università di Roma. Processo di valorizzazione e patrimonializzazione dei beni culturali geo-storici e cartografici", in *Geotema*, 58, 2018, pp. 172-178.

<sup>&</sup>lt;sup>5</sup> La tesi "A complete FOSS approach for indoor crowdsourced mapping: test study on Humanities faculty of Sapienza University of Rome" è stata scritta e discussa dal Dott. Stefano Mattoccia durante l'A.A. 2018/2019, con relatore il Prof. Augusto Mazzoni del Dipartimento d'Ingegneria Civile Edile e Ambientale dell'Università Sapienza di Roma.